Tela de consulta de contas a pagar exibi na tabela todas as contas com situações aberta, cancelada, concluída, mostrando o tipo da movimentação, a descrição da contas a pagar, data do vencimento e o valor de cada conta;

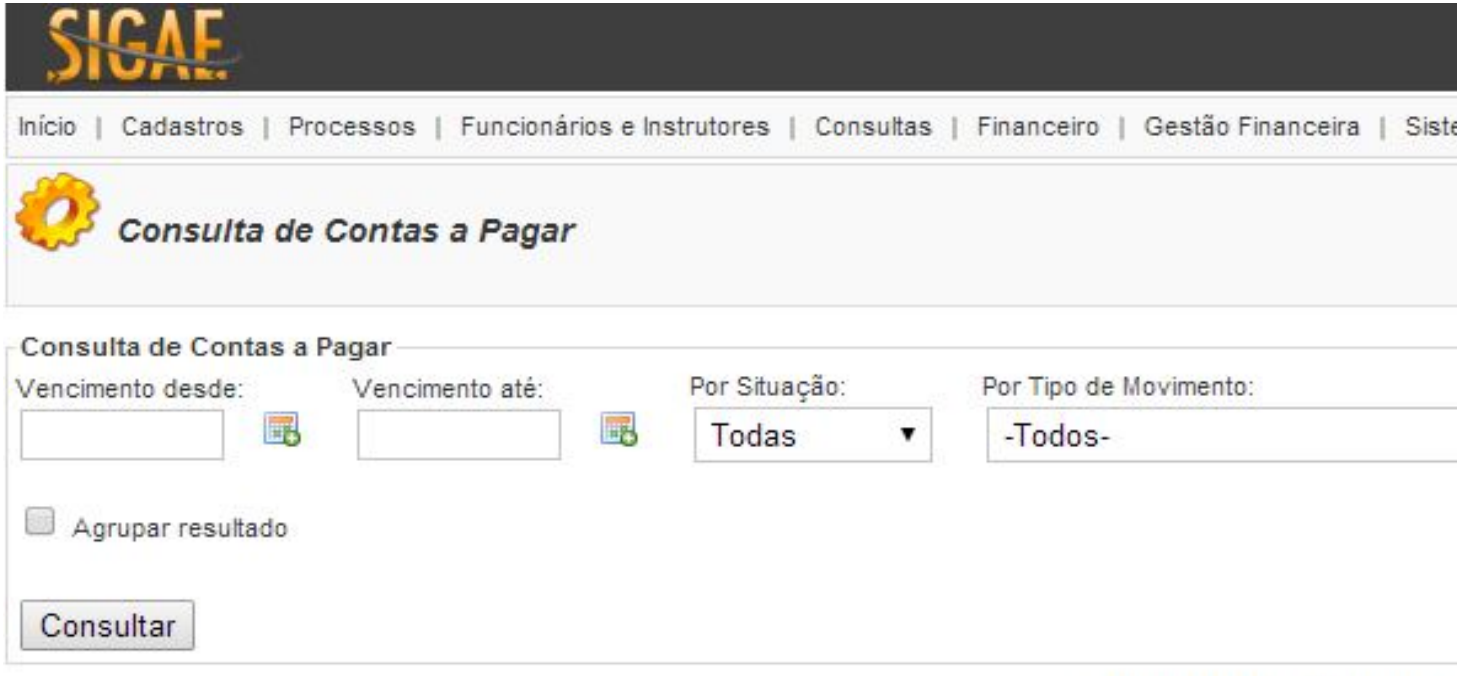

@ 2008 - 2014 SWA Informát

**Vencimento desde:** Data inicial para consulta de contas a pagar;

**Vencimento até:** Data final para consulta de contas a pagar;

**Por Situação:** Campo de seleção para Situação das contas a pagar (Abertas, Pagas, Cancelas ou Todas);

**Por Tipo de Movimento:** Campo de seleção por tipo de movimento de contas a pagar, cadastrados na tela de Tipos de Movimento.

**Ordenar Por:** Ordenação da consulta (por Descrição, Valor ou Data Vencimento);

**Ordenação:** Tipo da Ordenação (decrescente ou Ascendente);